**Download or Read Online Engineering Graphics with SOLIDWORKS 2019 David C. Planchard Free eBook PDF/ePub/Mobi/Mp3/Txt, • Covers engineering graphics and SOLIDWORKS 2019 in a step-by-step manner • Designed for beginning or intermediate**

## **Download Engineering Graphics With SOLIDWORKS 2019 Free EBook PDF/ePub/Mobi - David C. Planchard**

**Engineering Graphics with SOLIDWORKS 2019** A Step-by-Step Project Based Approach

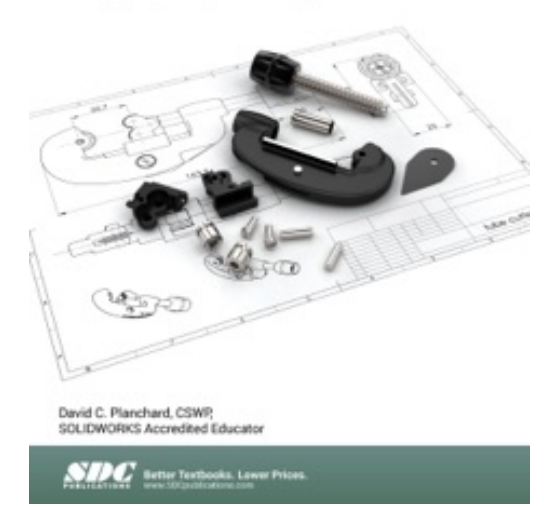

**Download or Read Online Engineering Graphics with SOLIDWORKS 2019 David C. Planchard Free eBook PDF/ePub/Mobi/Mp3/Txt**, • Covers engineering graphics and SOLIDWORKS 2019 in a step-by-step manner

• Designed for beginning or intermediate SOLIDWORKS users

• Contains a chapter on the Certified SOLIDWORKS Associate CSWA program

• Includes a chapter introducing you to 3D printing

Engineering Graphics with SOLIDWORKS 2019 is written to assist students, designers, engineers and professionals who are new to SOLIDWORKS.

The book combines the fundamentals of engineering graphics and dimensioning practices with a step-by-step project based approach to learning SOLIDWORKS. The book is divided into

four sections with 11 Chapters.

Chapters 1 - 3: Explore the history of engineering graphics, manual sketching techniques, orthographic projection, Third vs. First angle projection, multi-view drawings, dimensioning practices (ASME Y14.5-2009 standard), line type, fit type, tolerance, fasteners in general, general thread notes and the history of CAD leading to the development of SOLIDWORKS.

Chapters 4 - 9: Comprehend the SOLIDWORKS User Interface and CommandManager, Document and System properties, simple machine parts, simple and complex assemblies, proper design intent, design tables, configurations, multi-sheet, multi-view drawings, BOMs, and Revision tables using basic and advanced features.

Follow the step-by-step instructions in over 80 activities to develop eight parts, four sub-assemblies, three drawings and six document templates.

Chapter 10: Prepare for the Certified SOLIDWORKS Associate (CSWA) exam. Understand the curriculum and categories of the CSWA exam and the required model knowledge needed to successfully take the exam.

Chapter 11: Provide a basic understanding between Additive vs. Subtractive manufacturing. Discuss Fused Filament Fabrication (FFF), STereoLithography (SLA), and Selective Laser Sintering (SLS) printer technology. Select suitable filament material. Comprehend 3D printer terminology. Knowledge of preparing, saving, and printing a model on a Fused Filament Fabrication 3D printer. Information on the Certified SOLIDWORKS Additive Manufacturing (CSWA-AM) exam.

**Download or Read Online Engineering Graphics with SOLIDWORKS 2019 David C. Planchard Free eBook PDF/ePub/Mobi/Mp3/Txt, • Covers engineering graphics and SOLIDWORKS 2019 in a step-by-step manner • Designed for beginning or intermediate** Review individual features, comman**ds, 2000 kKS) sersing SOLI**DWORKS Help. The chapter exercises analyze and examine usage competencies based on the chapter objectives. The book is designed to complement the SOLIDWORKS Tutorials located in the SOLIDWORKS Help menu.

Desired outcomes and usage competencies are listed for each project. Know your objectives up front. Follow the step-by step procedures to achieve your design goals. Work between multiple documents, features, commands, and properties that represent how engineers and designers utilize SOLIDWORKS in industry. The author developed the industry scenarios by combining his own industry experience with the knowledge of engineers, department managers, vendors and manufacturers.

## **Table of Contents**

Introduction

- 1. History of Engineering Graphics
- 2. Isometric Projection and Multi View Drawings
- 3. Dimensioning Practices, Scales, Tolerancing and Fasteners
- 4. Overview of SolidWorks and the User Interface
- 5. Introduction to SOLIDWORKS Part Modeling
- 6. Revolved Boss/Base Features
- 7. Swept, Lofted, Rib, Mirror and Additional Features
- 8. Assembly Modeling Bottom up method
- 9. Fundamentals of Drawing
- 10. Introduction to the Certified Associate (CSWA) Exam
- 11. Additive Manufacturing 3D Printing

**Download or Read Online Engineering Graphics with SOLIDWORKS 2019 David C. Planchard Free eBook PDF/ePub/Mobi/Mp3/Txt, • Covers engineering graphics and SOLIDWORKS 2019 in a step-by-step manner • Designed for beginning or intermediate**

## **Download Engineering Graphics With SOLIDWORKS 2019 Free EBook PDF/ePub/Mobi - David C. Planchard**

**Download or Read Online Engineering Graphics with SOLIDWORKS 2019 David C. Planchard Free eBook PDF/ePub/Mobi/Mp3/Txt**, The regular type of help documentation is really a hard copy manual that's printed, nicely bound, and functional. Itoperates as a reference manual - skim the TOC or index, get the page, and stick to the directions detail by detail.The challenge using these sorts of documents is the fact that user manuals can often become jumbled and hard tounderstand. And in order to fix this problem, writers can try and employ things i call "go over here" ways tominimize the wordiness and simplify this content. I've found this approach to be extremely ineffective most of thetime. Why? Because **engineering graphics with solidworks 2019** are considered unsuitable to get flippedthrough ten times for just one task. That is what online assistance is for.

If you realise your engineering graphics with solidworks 2019 so overwhelming, you are able to go aheadand take instructions or guides in the manual individually. Select a special feature you wish to give attention to,browse the manual thoroughly, bring your product and execute what the manual is hinting to complete. Understandwhat the feature does, using it, and don't go jumping to a different cool feature til you have fully explored the actualone. Working through your owner's manual by doing this assists you to learn everything concerning your digitalproduct the best and most convenient way. By ignoring your digital product manual and not reading it, you limityourself in taking advantage of your product's features. When you have lost your owner's manual, look at productInstructions for downloadable manuals in PDF

engineering graphics with solidworks 2019 are a good way to achieve details about operating certainproducts. Many products that you buy can be obtained using instruction manuals. These user guides are clearlybuilt to give step-by-step information about how you ought to go ahead in operating certain equipments. Ahandbook is really a user's guide to operating the equipments. Should you loose your best guide or even the productwould not provide an instructions, you can easily obtain one on the net. You can search for the manual of yourchoice online. Here, it is possible to work with google to browse through the available user guide and find the mainone you'll need. On the net, you'll be able to discover the manual that you might want with great ease andsimplicity

Here is the access Download Page of ENGINEERING GRAPHICS WITH SOLIDWORKS 2019 PDF, click this link below to download or read online  $\cdot$ 

## [Download: engineering graphics with solidworks 2019 PDF](http://downloads.dbsbook.net/?book=1442333753&c=us&format=pdf)

Best of all, they are entirely free to find, use and download, so there is no cost or stress at all. We also have many ebooks and user guide is also related with engineering graphics with solidworks 2019 on next page: